## **Kapitel 8: Funktionen in einer Variablen**

Für Funktionen in einer Variablen werden folgende elementaren Probleme gelöst: Nullstellen von Funktionen erhält man über den **solve** - bzw. **fsolve** -Befehl, die Linearfaktorenzerlegung erfolgt mit **factor** und eine Partialbruchzerlegung von gebrochenrationalen Funktionen mit **convert**. Die Bestimmung von Extremwe rten, Wendepunkte und Asymptoten ist im Abschnitt über die Kurvendiskussion zusammengefasst. Das Lösen der Einzelprobleme erfolgt hierbei im Wesentlichen durch **solve** , **diff**, **simplify** sowie **plot**. Speziell für die Entwicklung einer Funktion in eine Taylorreihe benötigt man den **taylor**-Befehl.

#### **8.1 Bestimmung von Nullstellen**

 $\overline{\phantom{a}}$ 

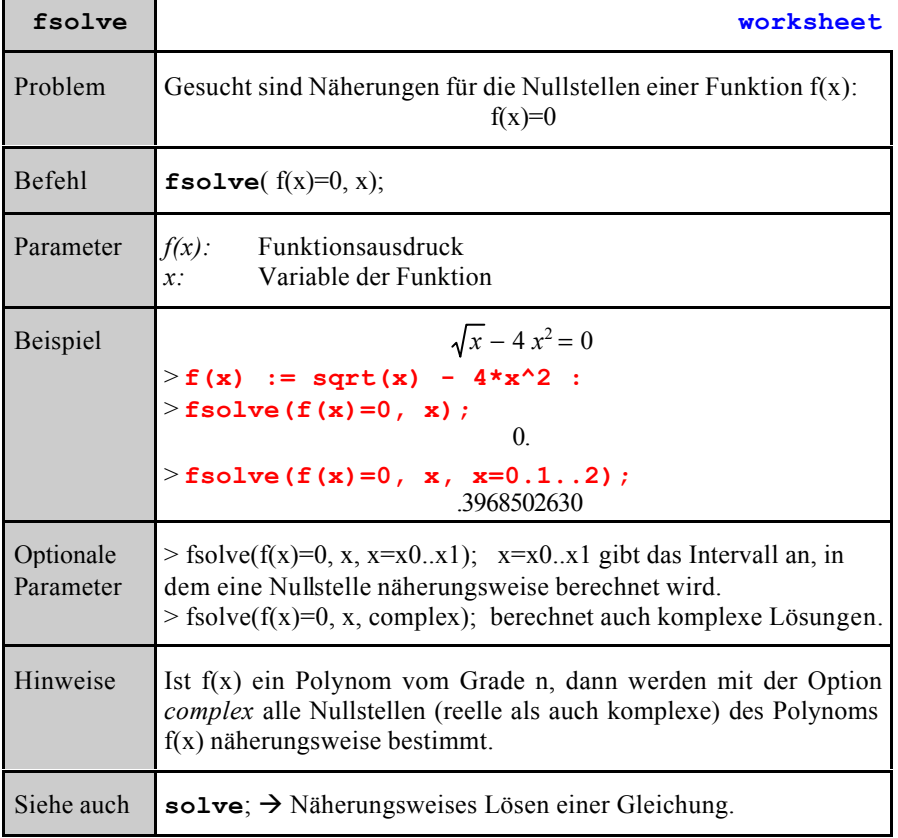

## **8.2 Linearfaktorzerlegung von Polynomen**

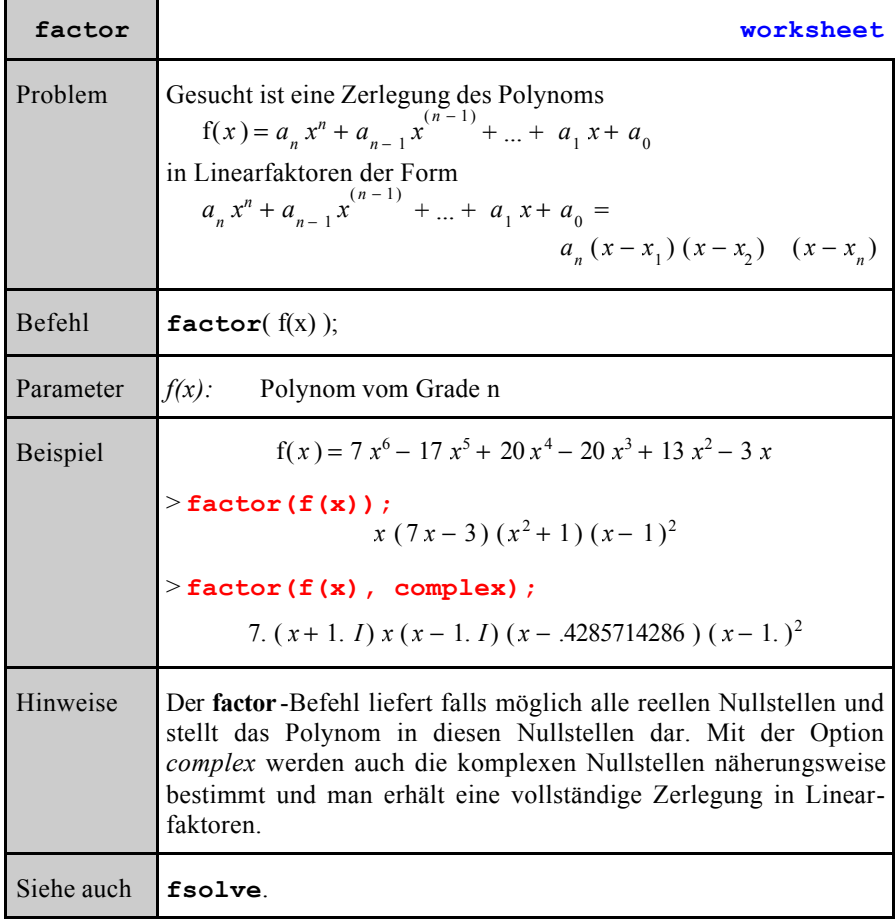

### **8.3 Partialbruchzerlegung gebrochenrationaler Funktionen**

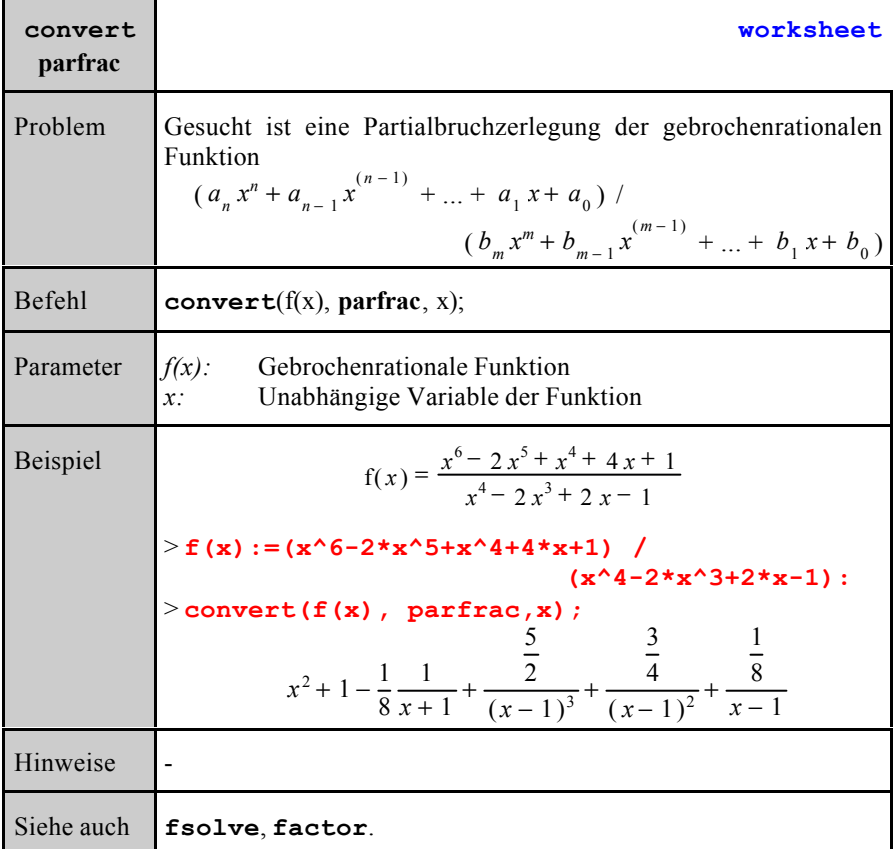

## **8.4 Kurvendiskussion**

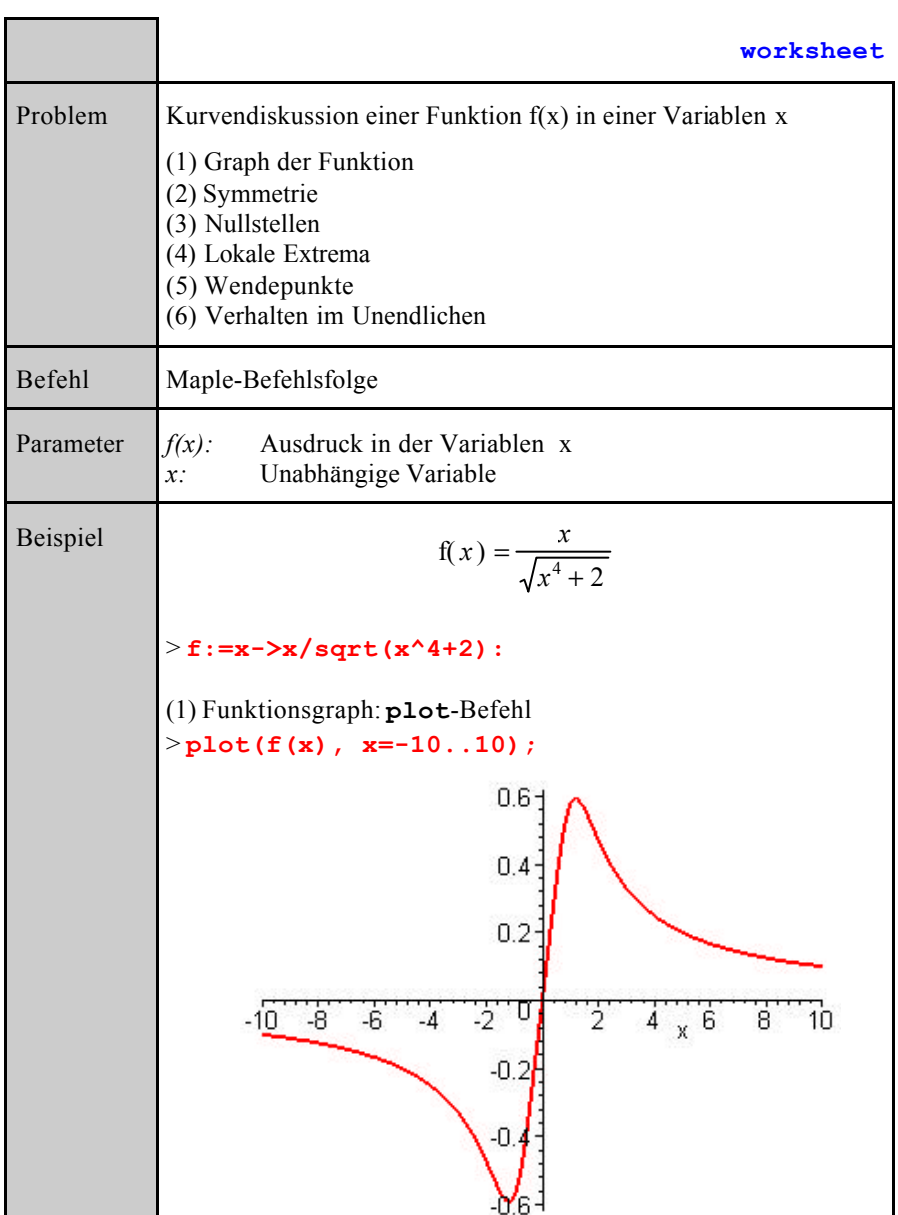

```
(2) Symmetrie: f(-x)=f(x) oder f(-x)=-f(x): simplify-Befehl
> simplify(f(x)/f(-x), symbolic);
                                -1
Die Funktion ist punktsymmetrisch zum Ursprung.
(3) Nullstellen: solve-Befehl
> solve(f(x)=0,x);
                                \theta(4) Lokale Extrema : Erste Ableitung gleich Null, zweite ungleich
Null.
Bestimmung der relevanten Ableitungen mit dem diff-Befehl.
> fs:=simplify(diff(f(x), x));
> fss:=simplify(diff(f(x), x$2));
> fsss:=simplify(diff(f(x), x$3));
                       f_S := -\frac{x^4 - 2}{4}(x^4+2)^{(3/2)}f_{SS} := 2 \frac{x^3 (x^4 - 10)}{(52)}(x^4+2)^{(5/2)}fsss := -6 \frac{x^2(x^8 - 28x^4 + 20)}{(70)}(x^4+2)^{(7/2)}Extrema: Nullstellen der ersten Ableitung: solve-Befehl
> e:=[solve(fs=0,x)];
                e := [2^{(1/4)}, 12^{(1/4)}, -2^{(1/4)}, -12^{(1/4)}]> evalf(e);
   [ 1.189207115 , 1.189207115 I, -1.189207115 , -1.189207115 I]
Es gibt 2 reelle Kandidaten für lokale Extremwerte e[1] und e[3].
Ob diese Kandidaten auch Extremwerte darstellen entscheidet die
2. Ableitung
> subs(x=e[1],fss);
> evalf(%);
                           -\frac{1}{4}\frac{1}{4} 2^{(3/4)} \sqrt{4}-.8408964155
Da zweite Ableitung negativ, liegt hier ein lokales Maximum vor.
Der Funktionswert ist
> evalf(f(e[1]));
                          .5946035575
> subs(x=e[3],fss);
> evalf(%);
```
1  $\frac{1}{4} 2^{(3/4)} \sqrt{4}$ .8408964155 Da zweite Ableitung positiv, liegt hier ein lokales Minimum vor. (5) Wendepunkte: Zweite Ableitung gleich Null, dritte ungleich Null > **w:=[solve(fss=0,x)];**  $w := [0, 0, 0, 10^{(1/4)}, I 10^{(1/4)}, -10^{(1/4)}, -I 10^{(1/4)}]$ > **evalf(w);** [ 0., 0., 0., 1.778279410 , 1.778279410 *I*, -1.778279410 , -1.778279410 Es gibt 3 reelle Kandidaten für Wendepunkte w[1], w[4] und w[6]. Ob diese Kandidaten auch Wendepunkte darstellen entscheidet die 3. Ableitung > **subs(x=w[1],fsss);evalf(%);**  $\Omega$ 0. Da die dritte Ableitung Null, liegt für den Wert x=0 kein Wendepunkt vor. In Frage kommen nun noch die Werte 1.778279410 bzw. -1.778279410: > **subs(x=w[4],-fsss);evalf(%);**  $-\frac{5}{108}\sqrt{10}\sqrt{12}$ -.5071505162 > **subs(x=w[6],fsss);evalf(%);**  $\frac{5}{108}\sqrt{10}\sqrt{12}$ .5071505162 (6) Asymptotisches Verhalten: Das asymptotische Verhalten bestimmt man mit dem **asympt**-Befehl > **asympt(f(x),x);**  $\frac{1}{-}$ *x* ſ l I Ì  $\overline{ }$  $O\left(\frac{1}{x^5}\right)$ *x* 5 Hinweise Falls der **solve** -Befehl keine befriedigenden Ergebnisse liefert, sollte der **fsolve** -Befehl verwendet werden, der eine Näherungslösung der Nullstellen bestimmt. Mit **simplify** werden die Ausdrücke vereinfacht. Siehe auch **subs**, **fsolve**, **simplify**.

# **8.5 Taylorentwicklung einer Funktion**

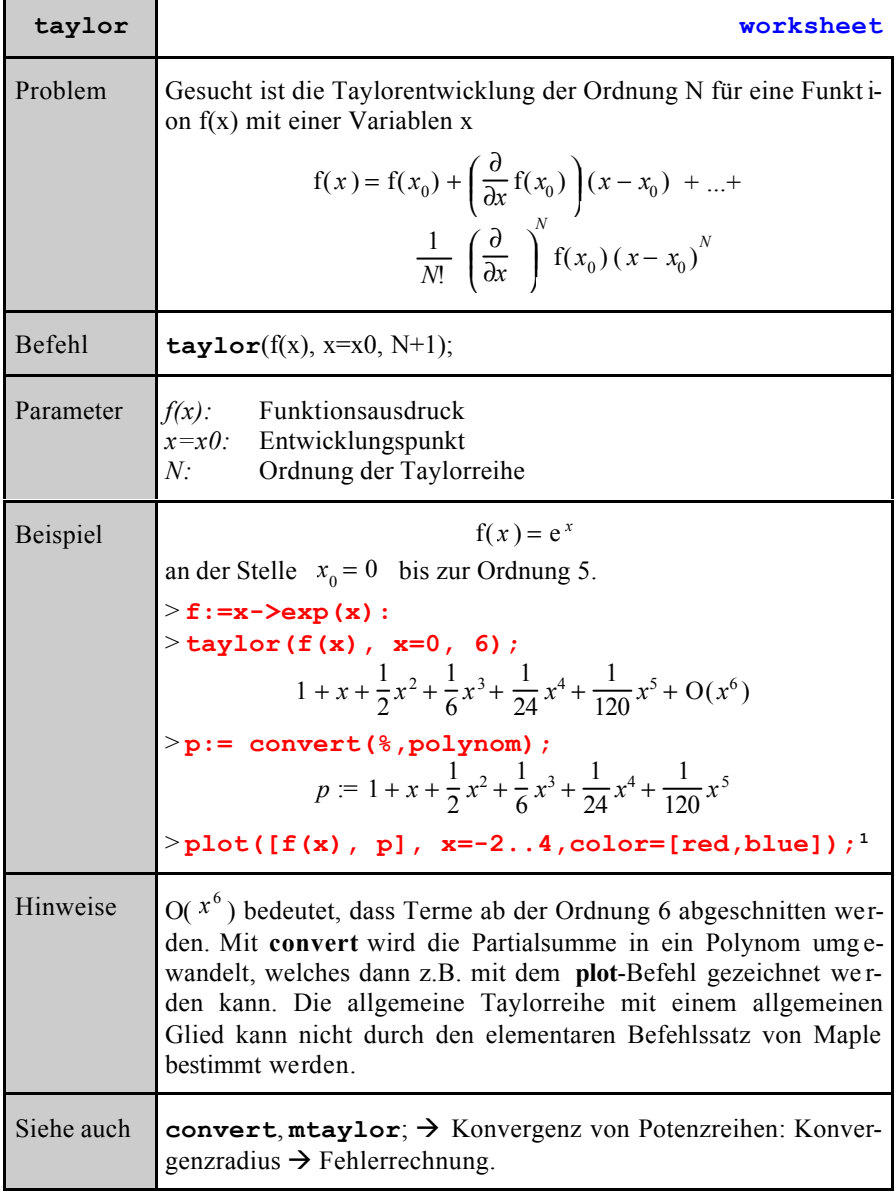

1 Aus Platzgründen wird auf die Ausgabe der Graphik verzichtet.